L3 : HAX604X Analyse numérique des équations différentielles.

## TP 2 COMPARAISON DE SCHEMAS EXPLICITES A UN PAS.

## 1 Les principaux schémas explicites à un pas.

On rappelle les tableaux des principaux schémas à un pas.

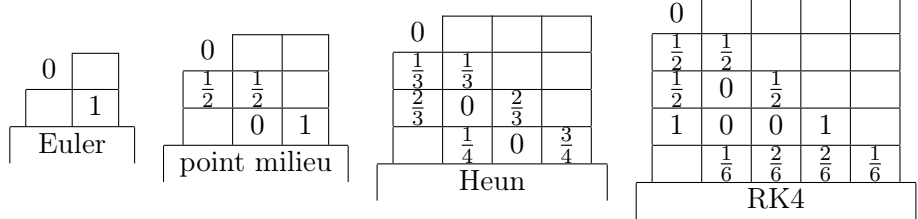

Le schéma d'Euler est défini par :

$$
y_1 = y_0 + h f(t_0, y_0)
$$

Le schéma du point milieu est défini par :

$$
u = y_0 + \frac{h}{2} f(t_0, y_0)
$$
  

$$
y_1 = y_0 + h f(t_0 + \frac{h}{2}, u)
$$

Le schéma de Heun est défini par :

$$
u_2 = y_0 + \frac{h}{3} f(t_0, y_0)
$$
  

$$
u_3 = y_0 + \frac{2h}{3} f(t_0 + \frac{h}{3}, u_2)
$$
  

$$
y_1 = y_0 + h \left( \frac{1}{4} f(t_0, y_0) + \frac{3}{4} f(t_0 + \frac{2h}{3}, u_3) \right)
$$

Le schéma de Runge-Kutta 4 est défini par :

$$
u_2 = y_0 + \frac{h}{2} f(t_0, y_0)
$$
  

$$
u_3 = y_0 + \frac{h}{2} f(t_0 + \frac{h}{2}, u_2)
$$
  

$$
u_4 = y_0 + h f(t_0 + \frac{h}{2}, u_3)
$$
  

$$
y_1 = y_0 + h \left(\frac{1}{6} f(t_0, y_0) + \frac{2}{6} f(t_0 + \frac{h}{2}, u_2) + \frac{2}{6} f(t_0 + \frac{h}{2}, u_3) + \frac{1}{6} f(t_0 + h, u_4)\right)
$$

## 2 Comparaison numérique des ordre de convergence des schémas.

En modifiant convenablement le script euleredo.m ou euleredo.ipynb (celui du TP1, corrigé téléchargeable sur l'ENT) qui résout l'équation différentielle ordinaire

$$
y' = f(t, y)
$$

par la méthode d'Euler et calcule l'erreur pour des pas de plus en plus petit, vous écrirez un script qui réalisera les tâches suivantes :

- calcule les solutions approchées par les 4 méthodes pour une suite de pas de temps  $h, h/2, h/4, h/8, h/16$ .
- trace sur la même figure pour le pas de temps  $h$  (pas trop petit pour bien voir les différences entre les méthodes) les 4 solutions numériques calculées ainsi que la solution exacte.
- trace sur une autre figure en coordonnées logarithmiques l'erreur max entre la solution exacte et les 4 solutions numériques, ainsi que des droites de pentes 1,2,3 et 4.
- affiche sur la console l'erreur max pour le pas de temps le plus petit  $h/16$  pour les 4 méthodes.

Exécutez ce script en choisissant les paramètres : pas de temps initial  $h = 1$ , intervalle de temps  $t0$ ,  $tfinal =$ 0, 7, donnée initiale  $y0 = 1$  pour obtenir des résultats bien différenciés.

Le script devra produire des figures comme la figure 1 pour la fonction  $f(t, y) = y$ . D'après vos résultats, quel est l'ordre de convergence de chacune des méthodes ? Justifiez.

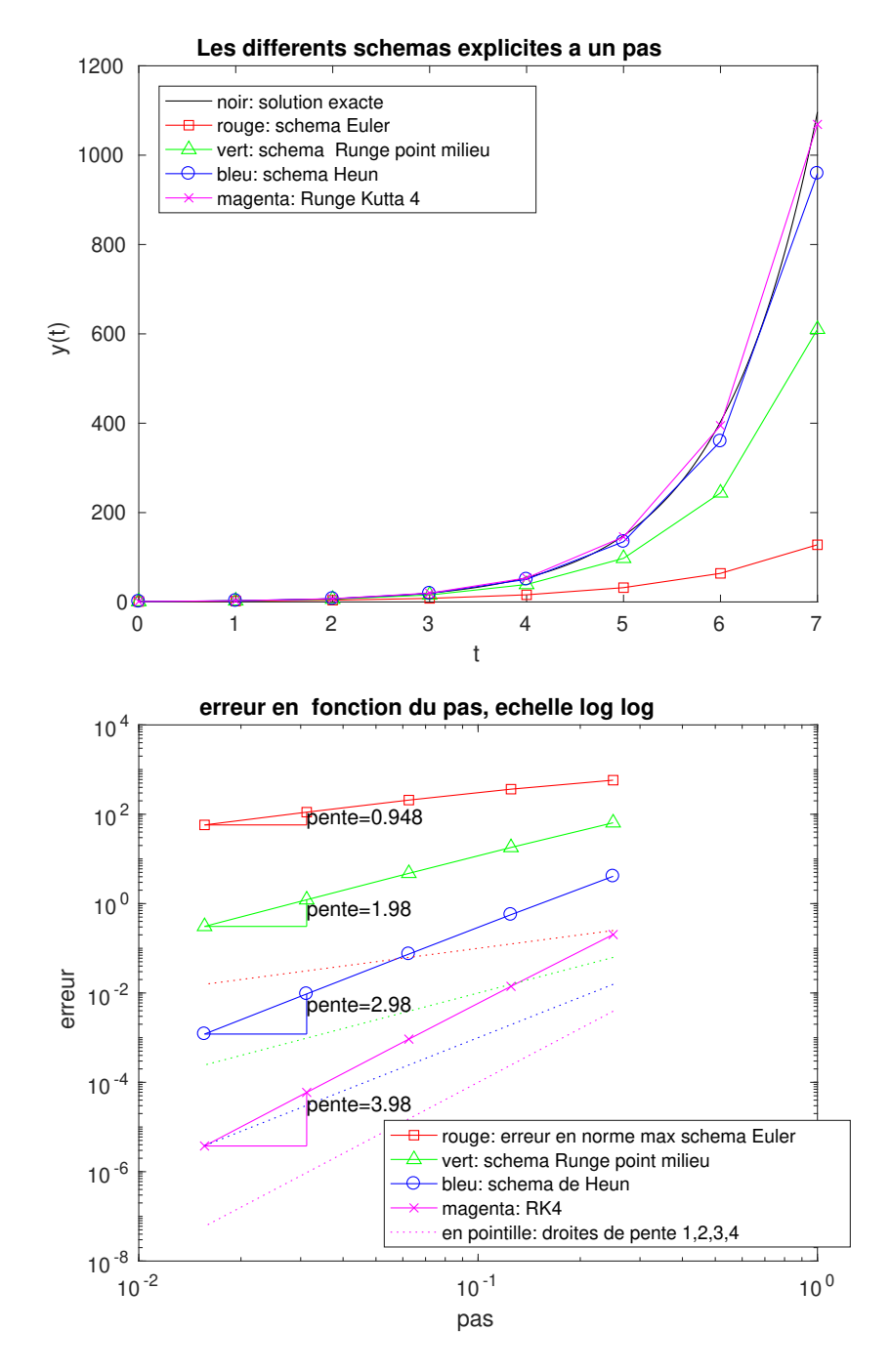

Figure 1 – Comparaison et ordre de convergence de divers schémas à un pas.